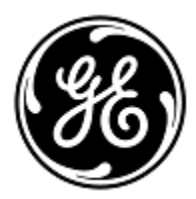

 $\mathsf{r}$ 

## **URGENT FIELD SAFETY NOTICE** 3000 N. Grandview Blvd. - W440

GE Healthcare

Waukesha, WI 53188, USA

 $\overline{\mathbf{1}}$ 

<Date of Letter Deployment> GEHC Ref# 34098

To: Chief of Anesthesia Director of Biomedical / Clinical Engineering Health Care Administrator / Risk Manager

RE: **Aisys CS<sup>2</sup> anesthesia devices with software version 11 and Aisys anesthesia devices upgraded to software version 11 with End Tidal Control option (when Et Control auto-exits during Pause Gas procedure agent delivery is off and fresh gas total flow is 10 L/min, resulting in the agent concentration quickly decreasing).**

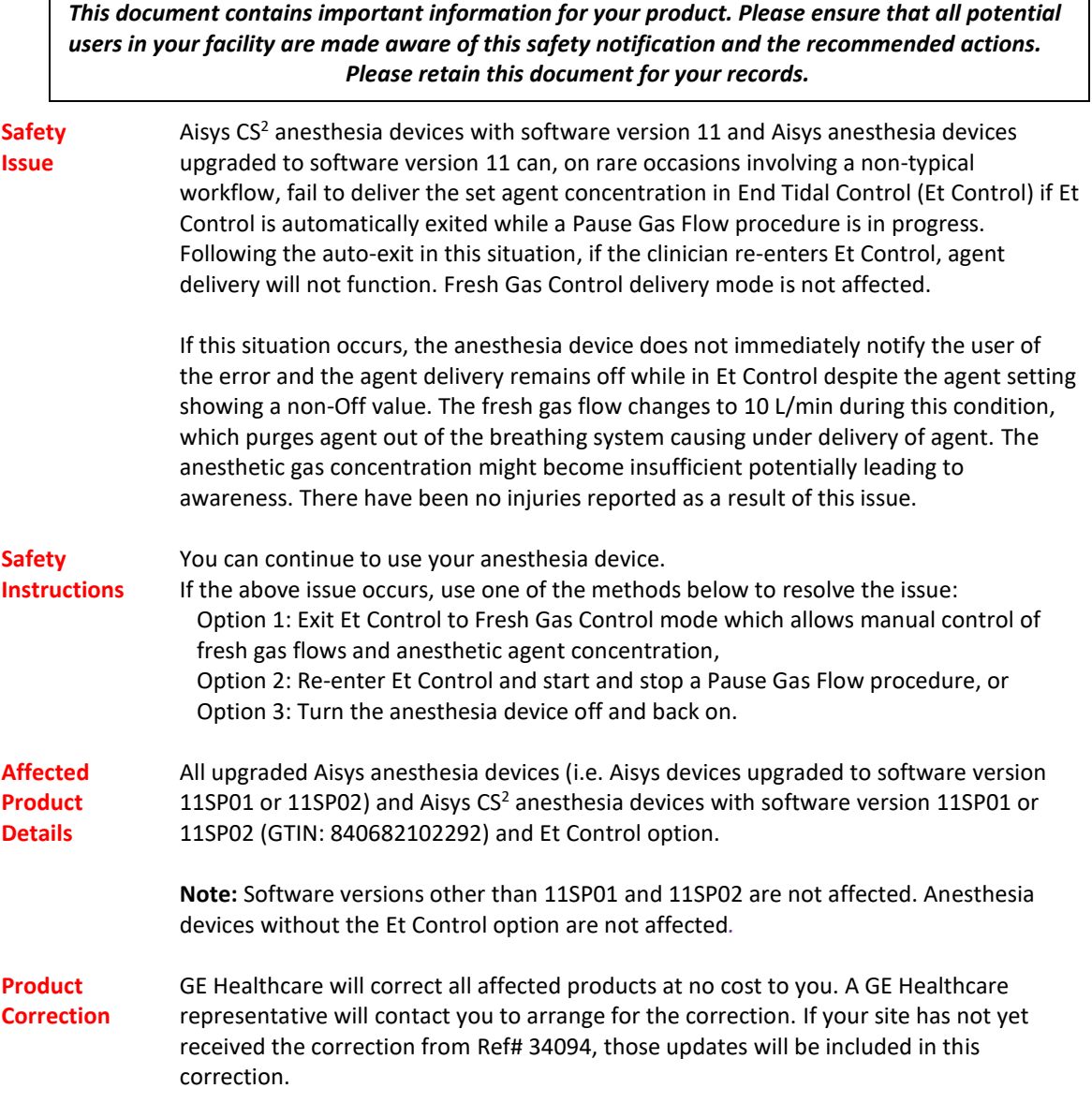

After the GE representative has updated your system to Aisys CS2 11 SP03, any earlier versions of Aisys CS2 11 software media on site should be destroyed.

**Contact Information** If you have any questions or concerns regarding this notification, please contact GE Healthcare Service or your local Service Representative.

GE Healthcare confirms that this notice has been notified to the appropriate Regulatory Agency.

Please be assured that maintaining a high level of safety and quality is our highest priority. If you have any questions, please contact us immediately per the contact information above.

Sincerely,

f// f/

James W. Dennison<br>Vice President - Quality Assurance<br>Chief Medical Officer Vice President - Quality Assurance GE Healthcare GE Healthcare GE Healthcare

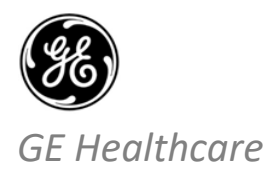

GEHC Ref# 34098

## **MEDICAL DEVICE NOTIFICATION ACKNOWLEDGEMENT RESPONSE REQUIRED**

**Please complete this form and return it to GE Healthcare promptly upon receipt and no later than 30 days from receipt. This will confirm receipt and understanding of the Medical Device Correction Notice Ref# 34098.** 

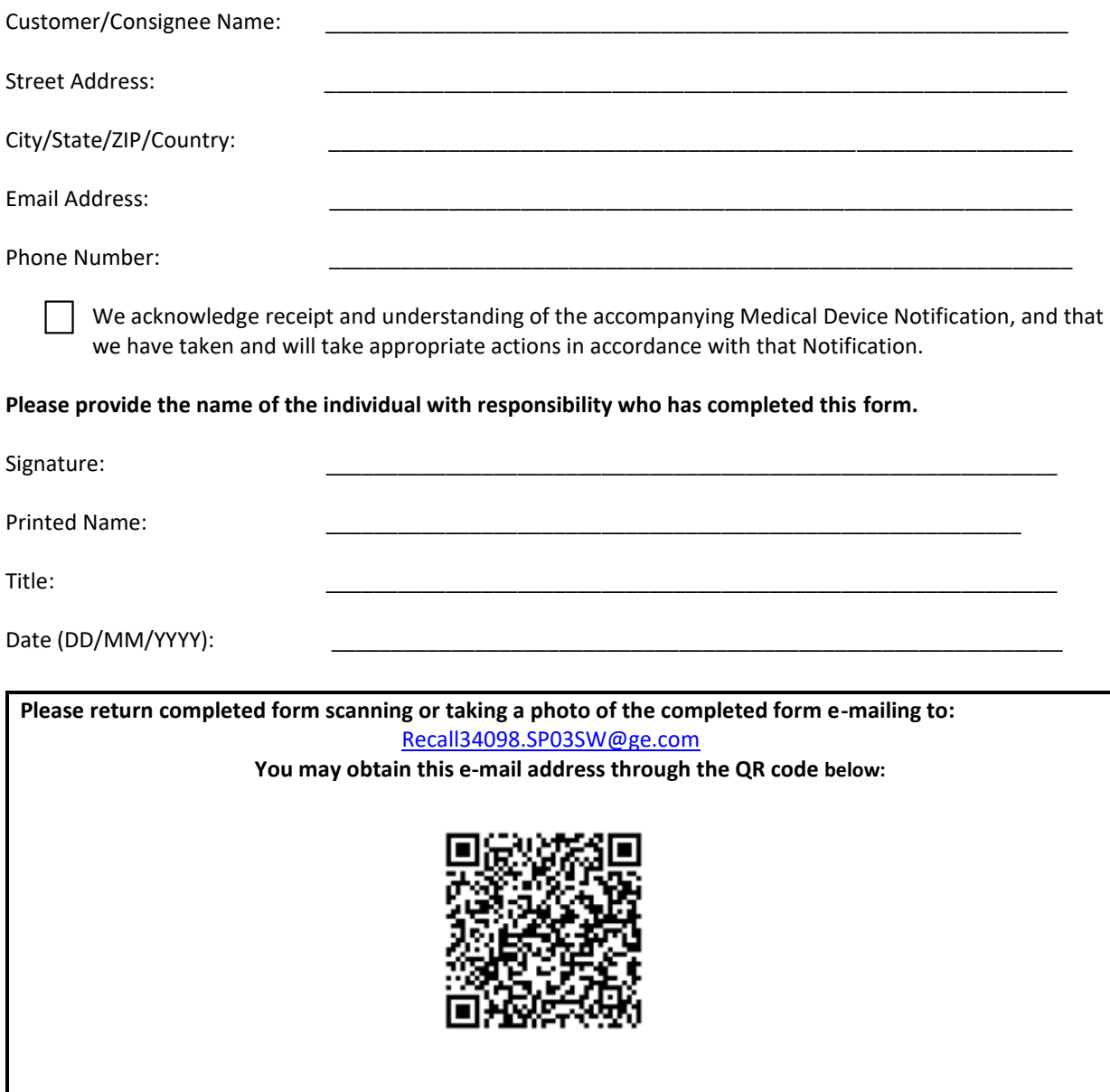